## Hurtigveiledning for Cisco Webex Room-serie Touch10 (CE9.9)

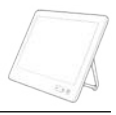

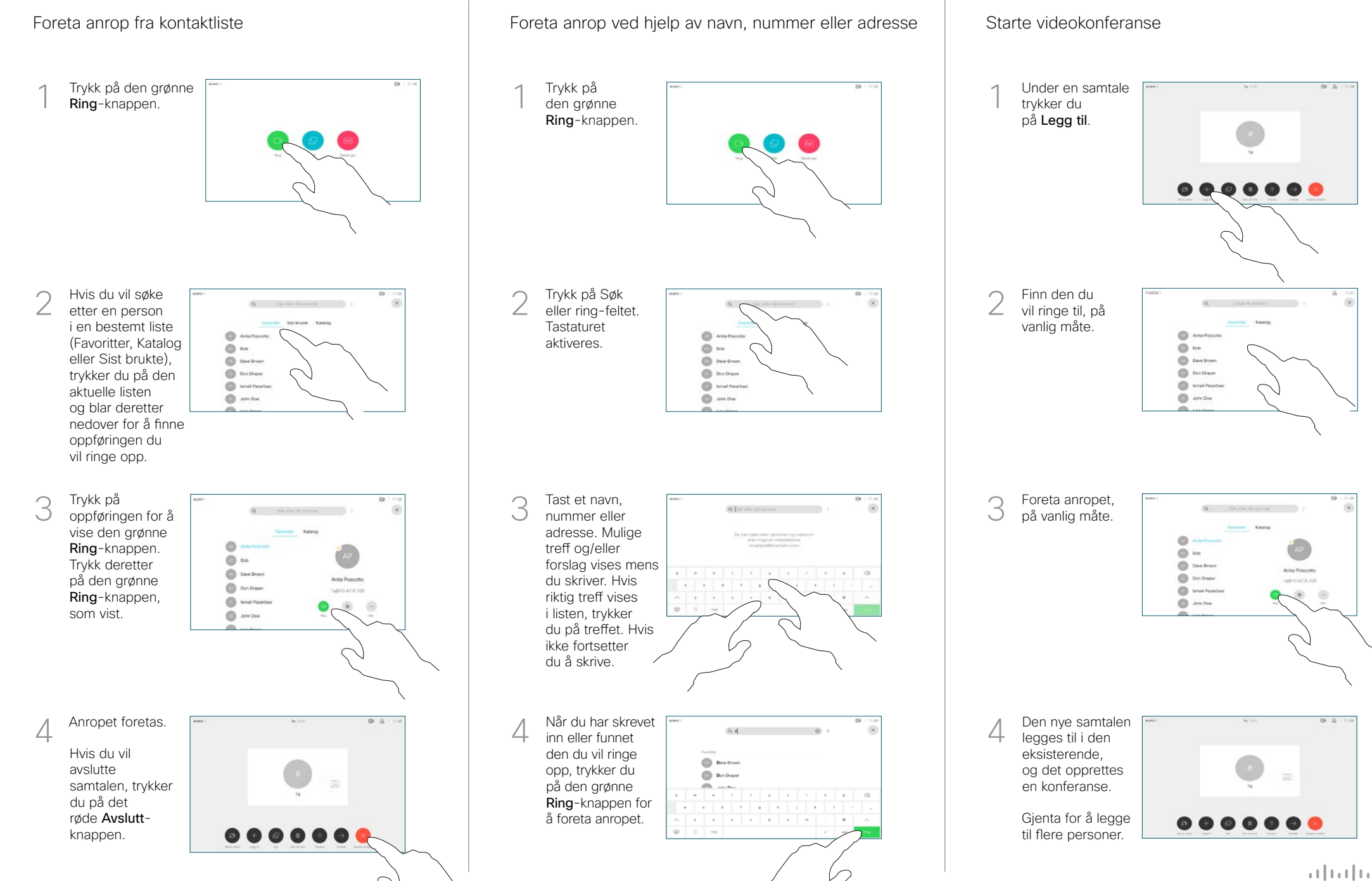

## Hurtigveiledning for Cisco Webex Room-serie Touch10 (CE9.9)

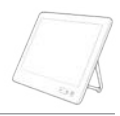

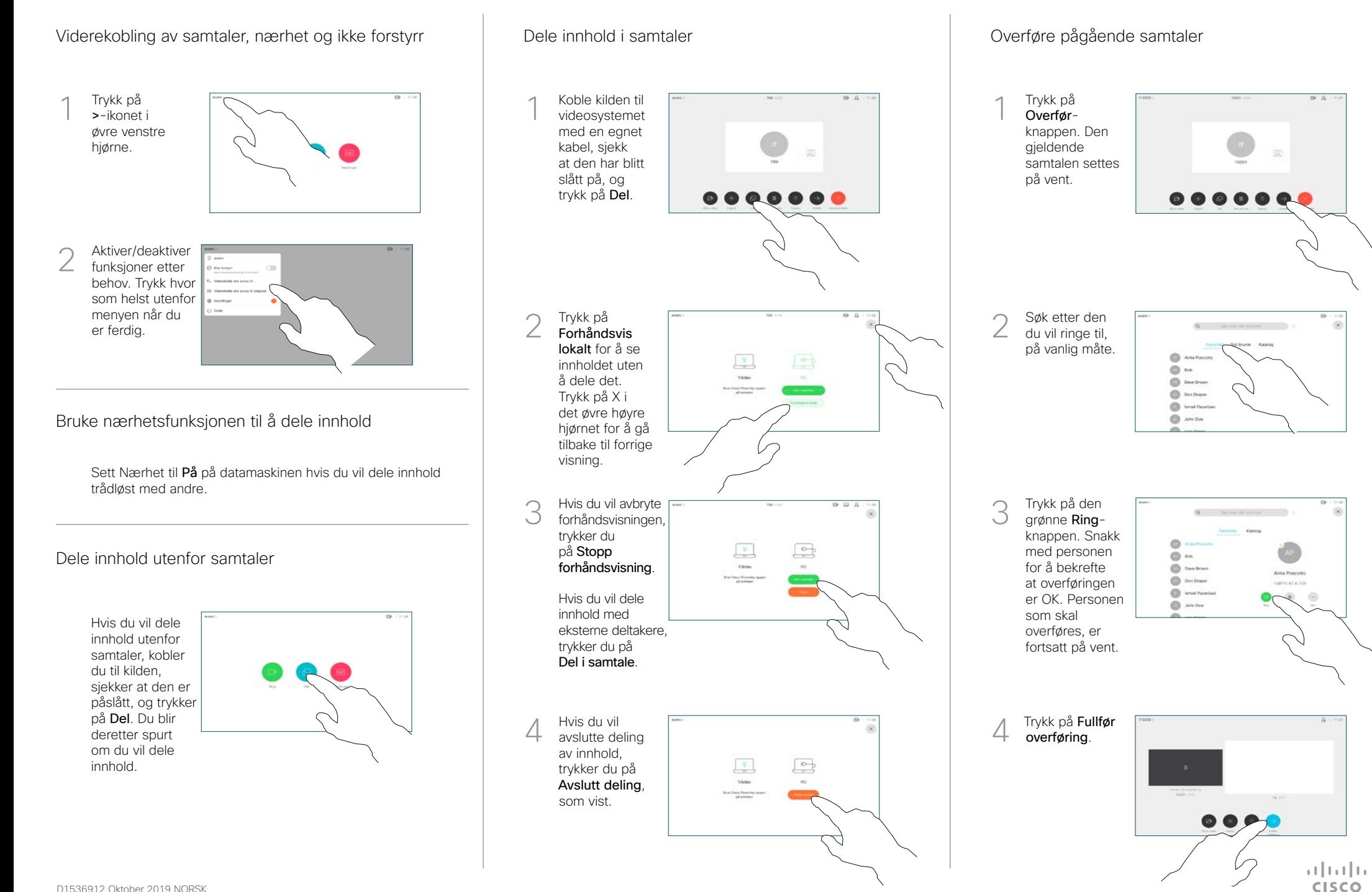